## Руководство администратора | ПАК Интеграция

Перед началом работы убедитесь, что компьютер сервера ПАК Интеграция удовлетворяет [системным требованиям](https://support.itrium.ru/pages/viewpage.action?pageId=941883420).

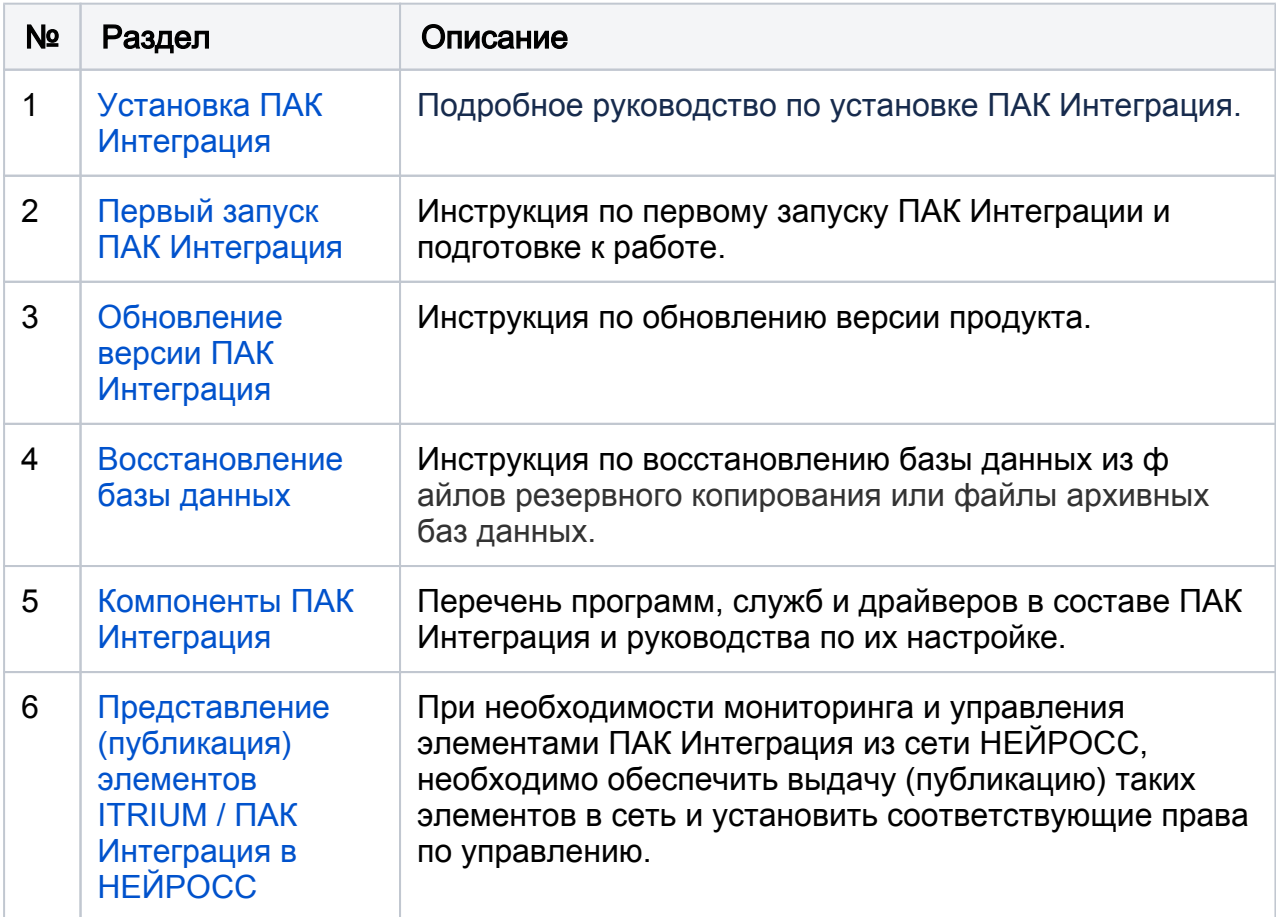